## No hay respuesta del anfitrion NO puedo jugar Publicado por Napoleon - 16 Jun 2016 02:14

\_\_\_\_\_\_\_\_\_\_\_\_\_\_\_\_\_\_\_\_\_\_\_\_\_\_\_\_\_\_\_\_\_\_\_\_\_

\_\_\_\_\_\_\_\_\_\_\_\_\_\_\_\_\_\_\_\_\_\_\_\_\_\_\_\_\_\_\_\_\_\_\_\_\_

\_\_\_\_\_\_\_\_\_\_\_\_\_\_\_\_\_\_\_\_\_\_\_\_\_\_\_\_\_\_\_\_\_\_\_\_\_

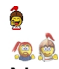

 No puedo entrar a las partidas Multijugador creadas por otros tanto batallas como Campañas . Pero al crear la partida yo los otros si pueden entrar a Batallas y Campañas

Alguien me puede ayudar ?

 $\frac{a}{\sqrt{2}}$ 

Gracias

============================================================================

Re: No hay respuesta del anfitrion NO puedo jugar Publicado por CeltiberoLeonidas - 16 Jun 2016 06:07

Parece un tontería pero mira el cortafuegos de windows, puede ser esto.

También podrían ser puertos específicos, pero yo no he tenido que poner ninguno.

Ya nos dirás.

============================================================================

============================================================================

Re: No hay respuesta del anfitrion NO puedo jugar Publicado por CeltíberoHSAT - 16 Jun 2016 07:59

Buenas.

Lo más probable que sea la configuración del DMZ del router. Si no recuerdo mal ha de ser la misma que la de la IP & quot; local& quot; de tu PC. Busca información al respecto, poco más puedo decirte.

Â

## Re: No hay respuesta del anfitrion NO puedo jugar Publicado por CeltíberoJaskier - 16 Jun 2016 12:11

\_\_\_\_\_\_\_\_\_\_\_\_\_\_\_\_\_\_\_\_\_\_\_\_\_\_\_\_\_\_\_\_\_\_\_\_\_

Como dice HSAT puede ser el DMZ, mirate este post de Clearco: Activar DMZ a nuestro PC

============================================================================

## Re: No hay respuesta del anfitrion NO puedo jugar Publicado por CeltiberoCaesarAug - 16 Jun 2016 12:21

\_\_\_\_\_\_\_\_\_\_\_\_\_\_\_\_\_\_\_\_\_\_\_\_\_\_\_\_\_\_\_\_\_\_\_\_\_

Y si te digo que no había oido nunca eso de DMZ... ya he aprendido algo nuevo.

Ahora no entiendo que aplicación tiene en el caso que nos ocupa xD

============================================================================

Re: No hay respuesta del anfitrion NO puedo jugar Publicado por CeltíberoClearco - 17 Jun 2016 09:47

\_\_\_\_\_\_\_\_\_\_\_\_\_\_\_\_\_\_\_\_\_\_\_\_\_\_\_\_\_\_\_\_\_\_\_\_\_

Pues, por los sintomas, 99,9% que el problema es el router. En concreto lo dicho por Jask, hay que poner la IP del Pc en que juegues, en el DMZ

A mi me pasa exactamente lo mismo y solo con el Napo. Ningun otro multi de los TW, me hace eso.

Yo tampoco tengo claro que es, Caesar, pero por el nombre (Zona Desmitarilizada) me imagino.

============================================================================